## Digital land

## Developer contributions

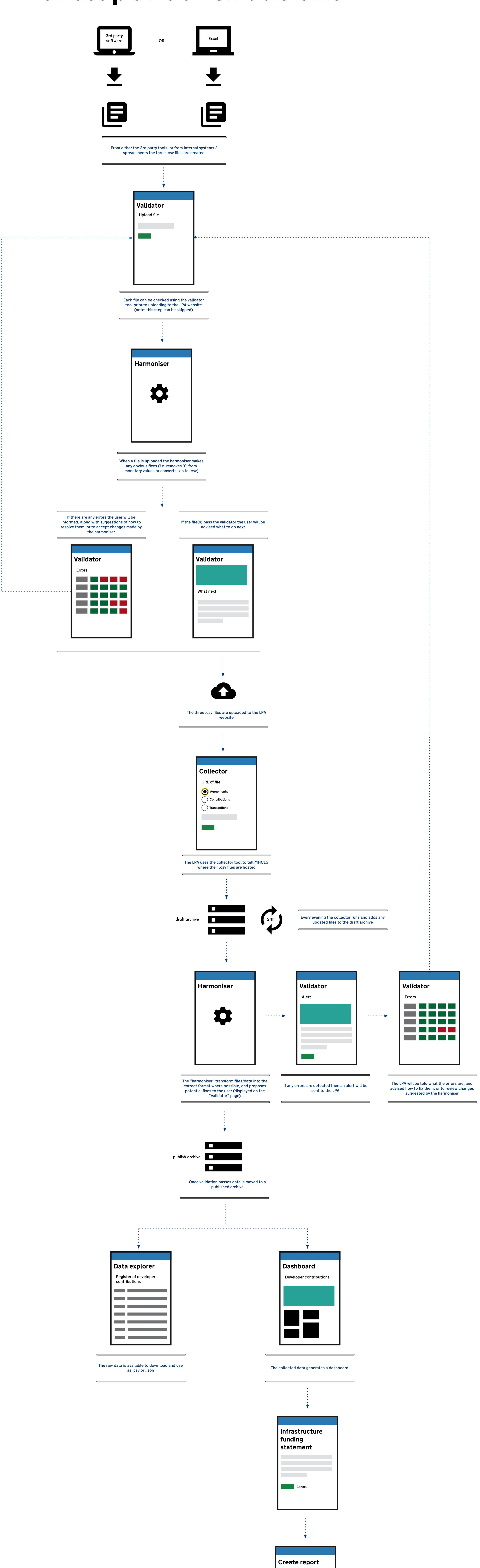

From the dashboard an LPA can create a 'snapshot' for the year and annotate with some additional information.

When saved this becomes the infrastructure funding statement and is available online via the dashboard, or via a .pdf document

Summary

Checkbox 1

Checkbox 2

Checkbox 3

Cancel